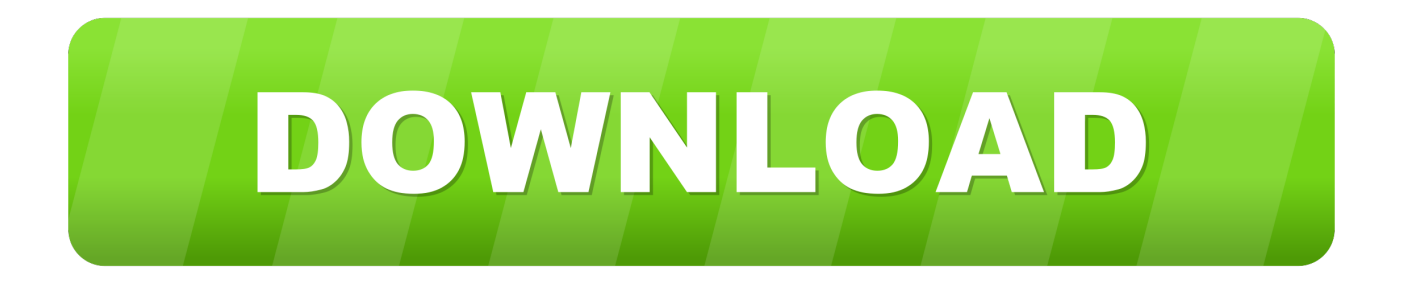

#### [Powerpoint File File Extension For Mac](https://fancli.com/1ueh3k)

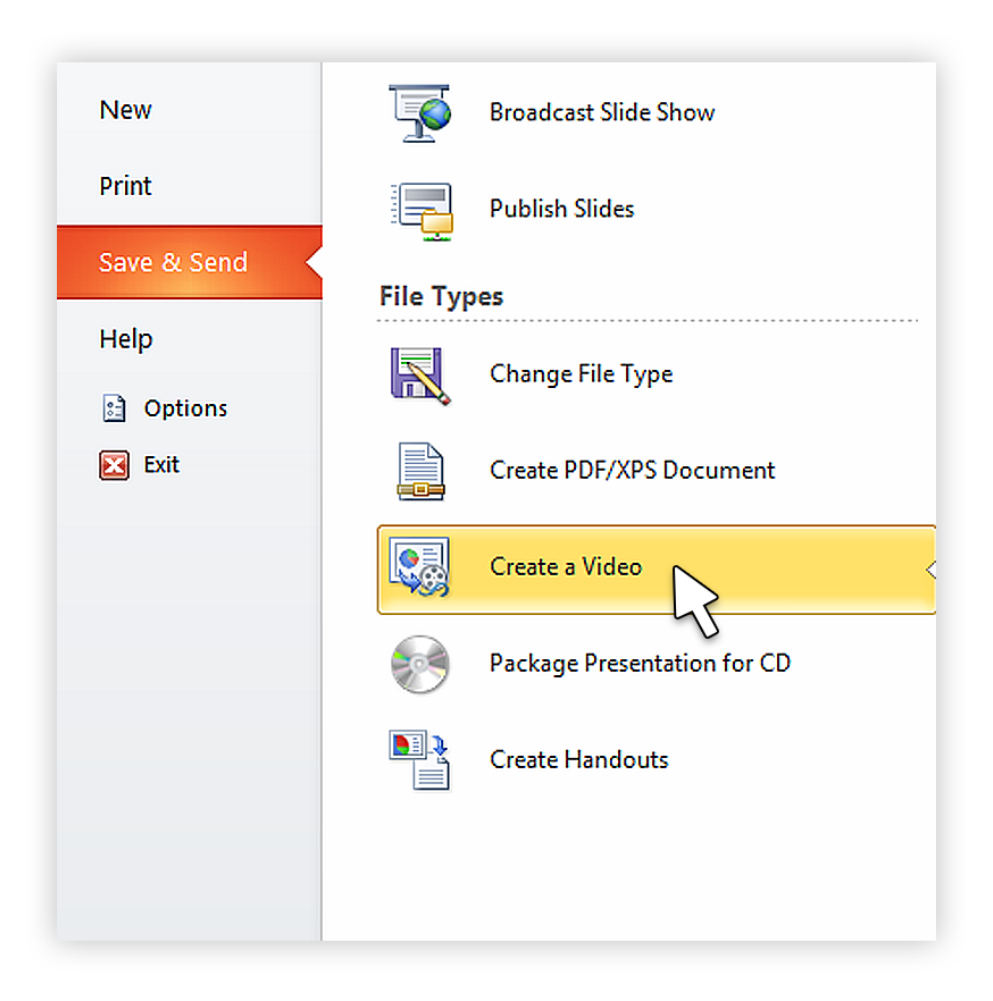

[Powerpoint File File Extension For Mac](https://fancli.com/1ueh3k)

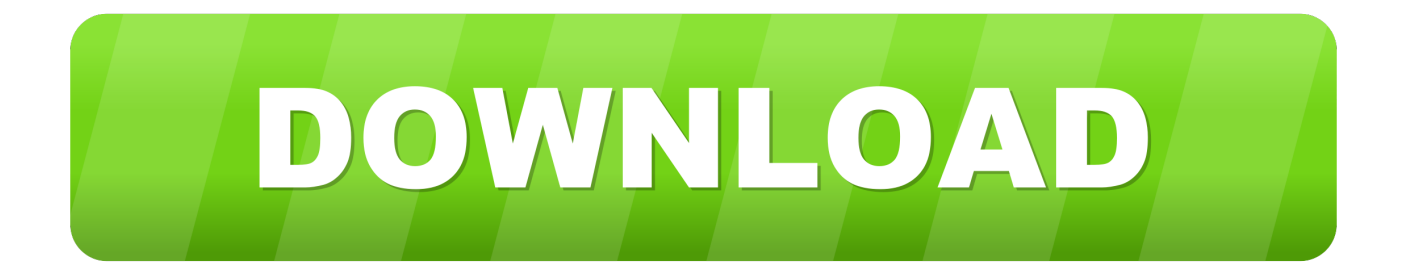

That is to say, not only limited to Microsoft Office PowerPoint, Office Word and Excel are also featured with an AutoSave, for the purpose to restore office files when accidents happen.. So, it is possible to recover lost or deleted PowerPoint files in Mac Trash If you have turned the Time Machine ON, you can recover lost or deleted PowerPoint on mac easily.. If you have enabled AutoSave in PowerPoint, it is still possible to recover the disappeared PowerPoint file on mac.

- 1. powerpoint file file extension
- 2. powerpoint can't open this file because its file extension
- 3. what is the extension of a powerpoint file

However, to make sure if you can recover PowerPoint files that not saved on mac with AutoSave, you can check if the feature is enabled, or enabledisable according to your needs.. Also, it is capable of restoring previous version of a powerpoint file on mac Last but not least, always click the Save button after you make any change to your PPT presentation.. Also, you can click Learn more to read details for each file and fast find out the disappeared PowerPoint file.. For example, if the recovery file is saved only every 15 minutes, your recovered PPT file wont contain your last 14 minutes of work before the power failure or other problem occurred.. This option will scan the entire drive to find lost or deleted files like Images, Videos, Dcouments including PPT, DOC, PDF, and Excel, etc.

### **powerpoint file file extension**

powerpoint file file extension, what is the file name extension of a powerpoint file, powerpoint can't open this file because its file extension, write the file extension of a powerpoint file, what is the extension of a powerpoint file, powerpoint files file type [Panzer Corps apk download](https://www.townofguilderland.org/sites/g/files/vyhlif3196/f/uploads/tawasentha_trail_map.pdf)

It is the best data recovery software for Mac which can recover files such as office document files, pictures, videos, etc from Mac hard drive and other external storage devices.. You can select the drive or device for recovering PowerPoint files You can click PPT file to preview, and select the PPT file, then click Recover button to recover PPT file on Mac.. Powerpoint File File Extension Free To TryIts free to try it Then follow the below guide to start your lost or deleted PowerPoint recovery job. [Download Mac Sierra To Usb](https://dyocrusuleg.over-blog.com/2021/03/Download-Mac-Sierra-To-Usb.html)

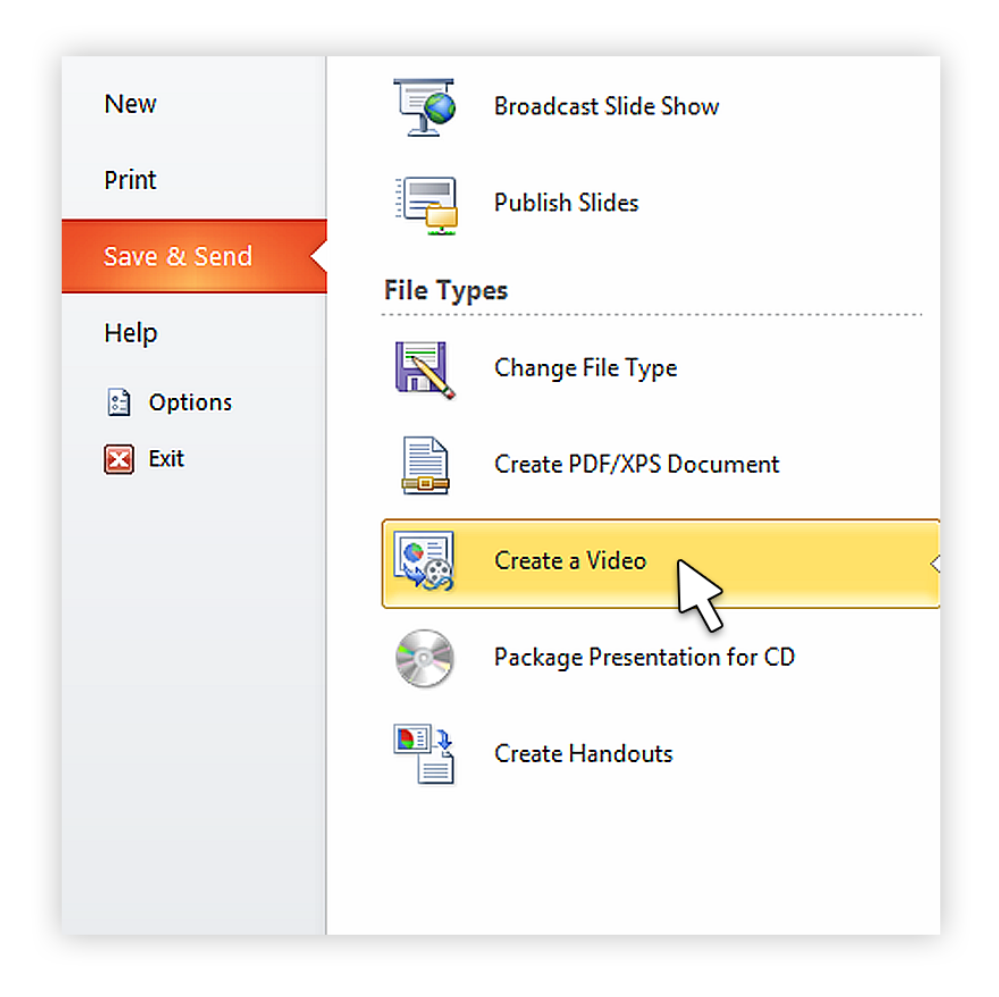

[Download Guitar Pro 5.2 Full Crack](http://idpetpocam.unblog.fr/2021/03/12/_top_-download-guitar-pro-5-2-full-crack/)

# **powerpoint can't open this file because its file extension**

### [Bijoy Bayanno Download For Mac](https://www.yel-world-school.com/sites/yel-world-school.com/files/webform/cv/bijoy-bayanno-download-for-mac.pdf)

 If you are lucky enough, maybe you can find and recover unsaved PowerPoint files on Mac.. Just follow below ways, you will recover unsaved PowerPoint on Mac and get your lost or deleted PPT file back.. As long as the PPT document has not been overwritten yet, theres hope of recovering the lost PowerPoint document.. Tip: If you want to recover PowerPoint document from USB, SD card or external hard drive, please connect it to your Mac in advance.. If we deleted the necessary files by mistaken will be so troublesome [Recent Adobe Flash Player For Mac](https://launchpad.net/~theinetspunkmedd/%2Bpoll/recent-adobe-flash-player-for-mac)

# **what is the extension of a powerpoint file**

#### [money converter for mobile download free](http://bankthesmobi.webblogg.se/2021/march/money-converter-for-mobile-download-free.html)

Unfortunately, my PowerPoint crashed and unsaved, I didnt have extra time to make such a valuable PowerPoint again.. Powerpoint File File Extension Mac In CasePowerpoint File File Extension Free To TryThe feature is turned on by default and the default save interval is 10 minutes.. Powerpoint File File Extension Mac In CaseAlso, to cover all the topics about PowerPoint recovery on mac, we include the solutions to recover previous version of PowerPoint on mac in case of needs.. You can choose a third-party PowerPoint recovery software to recover lost PowerPoint file on Mac. e828bfe731 [Unduh Cheat Hm](https://launchpad.net/~djosmifoca/%2Bpoll/unduh-cheat-hm-btn-bahasa-indonesia-event) [Btn Bahasa Indonesia Event](https://launchpad.net/~djosmifoca/%2Bpoll/unduh-cheat-hm-btn-bahasa-indonesia-event)

e828bfe731

[store manager for virtuemart documentation](https://anthonypatterson.doodlekit.com/blog/entry/13877603/store-manager-for-virtuemart-documentation)